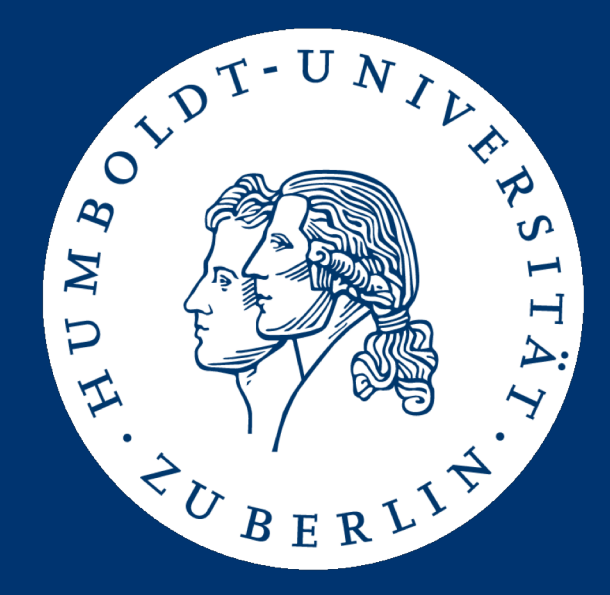

## Maschinelle Sprachverarbeitung Übung

Aufgabe 4: Klassifikation von Filmbewertungen

Mario Sänger mario.saenger@informatik.hu-berlin.de

#### Textklassifikation

- Sentiment Analyse: Automatische Stimmungs- bzw. Meinungsanalyse von Texten
	- Erkennung der grundlegenden Haltung des Texts (positiv/negativ)
	- Fein-granulare Abstufungen (bspw. 5 Sternbewertung) und Analysemöglichkeiten (Meinungshalter? Zielobjekt?)

Schickes Gerät für wenig Geld. Inbetriebnahme läuft unkompliziert und das Design ist einfach aber zeitlos. [...]

Bild- und Tonqualität waren schlechter, als bei meinem 4 Jahre alten Smart-TV in ähnlicher Preisklasse.[...]

#### Textklassifikation

- Sentiment Analyse: Automatische Stimmungs- bzw. Meinungsanalyse von Texten
	- Erkennung der grundlegenden Haltung des Texts (positiv/negativ)
	- Fein-granulare Abstufungen (bspw. 5 Sternbewertung) und Analysemöglichkeiten (Meinungshalter? Zielobjekt?)

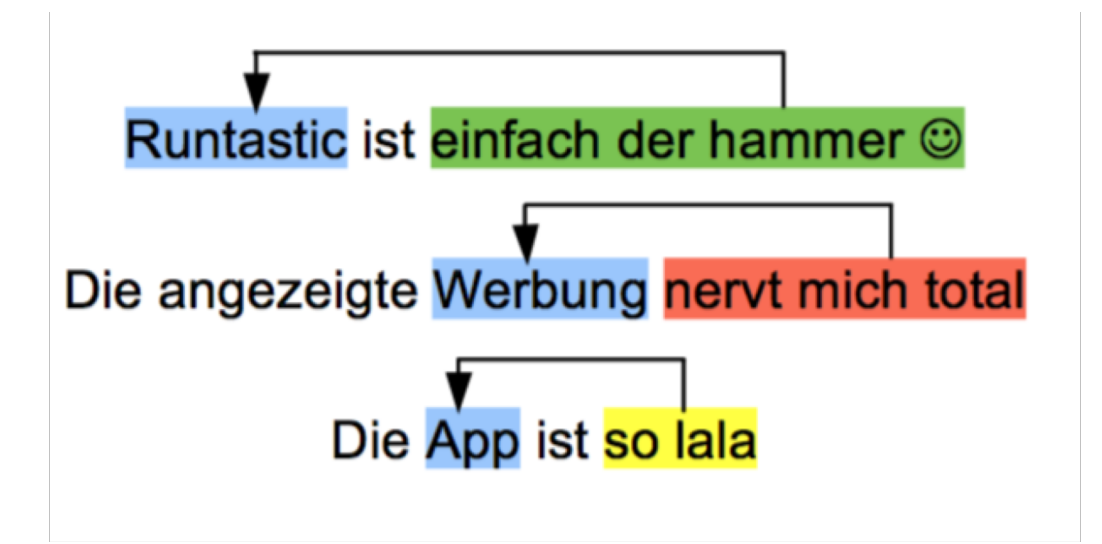

#### Aufgabenstellung

- Sentiment Analyse von Filmbewertungen
	- Ist eine gegebene Filmbewertung grundlegend positiv oder negativ?
- Implementierung eines Klassifikationsprogramms zur automatischen Analyse der Bewertungen
	- Bereitstellung eines Datensatzes mit Trainingsbeispielen
- Grundlage der (autom.) Entscheidung ist der Text
	- Keine weiteren Metadaten (bspw. Nutzer etc)!

#### Bewertungsdatensatz

- Bereitstellung eines Trainingskorpus mit Bewertungen
	- Je 12.500 positive und negative Bewertungen
	- [https://hu.berlin/ue\\_masprach1819\\_ass4\\_corpus](https://hu.berlin/ue_masprach1819_ass4_corpus)
- Korpus ist als tab-separierte Datei gegeben
	- Filmbewertungen können <br /> als "Zeilentrenner" enthalten
	- Quote-Zeichen ist "

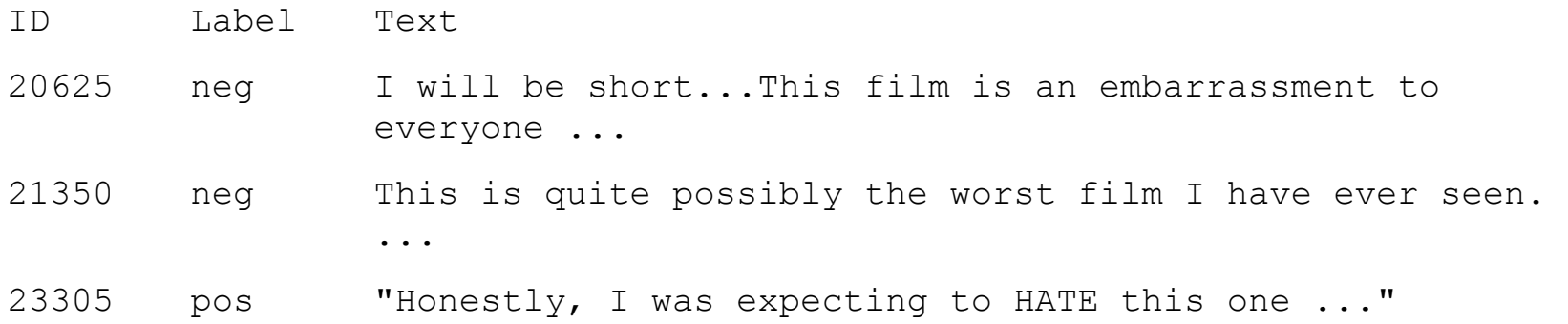

### Realisierung / Gestaltungsmöglichkeiten

- Auswahl der Klassifikationsmethode
	- Support Vector Machine, Naive Bayes, K-Nearest-Neighbor, Random Forests, Max-Entropy, Künstliche Neuronale Netze, ...
- Verwendung beliebiger Bibliotheken
	- Java: Stanford Core NLP, OpenNLP, Lingpipe, Weka, LibSVM, Mallet, Deep-Learning-4J, ...
	- Python: NLTK, Scikit-Learn, Gensim, Keras, Tensorflow, PyTorch, ..
- Nicht erlaubt: Einsatz spezieller Sentiment-Analysis-Tools!
	- Verwendung von zusätzlichen Ressourcen ggf. möglich
	- Einsatz muss abgesprochen werden!

### Realisierung / Gestaltungsmöglichkeiten

- Auswahl und Repräsentation der Features:
	- Darstellung: Binär? TF\*IDF? Word Embeddings?
	- Lower-casing? Stopp-Word-Removal?
	- Erkennung von Signalwörtern oder -pattern?
	- Trennung von Plot-Beschreibung und "Meinungsabschnitten"?
	- Position von Meinungsäußerungen relevant?
- Feature-Selection:
	- Manuelle Auswahl? Information Gain? Keine Reduktion?

#### Aufgabendetails

- Euer Programm unterstützt zwei Modi: Trainings- und Klassifikationsmodus
- 1. Trainingsmodus:
	- Lesen der Trainingsbeispiele und Lernen eines Modells
	- Speichern des Modells in "*model\_name*" im Ausführungsverzeichnis

*java –jar uebung4-gruppeX.jar train model\_name \ training\_tsv\_file*

*python uebung4-gruppeX.py train model\_name \ training\_tsv\_file*

- 2. Klassifikationsmodus
	- Lesen des Modells "*model name*" aus dem aktuellen Verzeichnis
	- Lesen aller Filmbewertungen aus "test\_tsv\_file"
	- Ergebnisausgabe: "id**\t**pos/neg" in "result\_file"

*java –jar uebung4-gruppeX.jar classify model\_name \ test\_tsv\_file result\_file*

*python uebung4-gruppeX.py classify model\_name \ test\_tsv\_file result\_file*

#### Klassifikationsmodus

- Eingabe: Analog zum Trainingskorpus
	- Labels sind jedoch maskiert

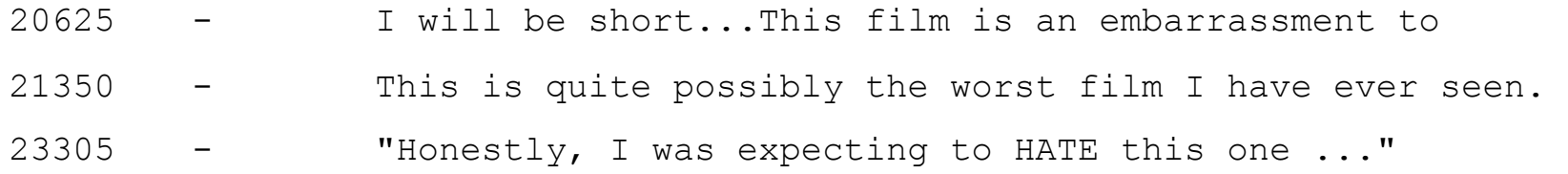

- Ausgabe: Nur ID und berechnete Klasse (tab-separiert)
	- Text muss nicht ausgegeben werden!

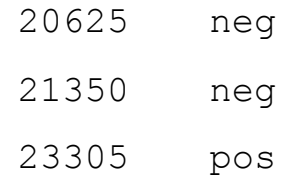

#### Aufgabendetails

- Python: Angabe der verwendeten Version und Auslistung aller Dependencies
	- Bereitstellung einer requirements.txt mit allen Abhängigkeiten
	- [https://pip.pypa.io/en/stable/reference/pip\\_install/#requirements](https://pip.pypa.io/en/stable/reference/pip_install/)file-format

#### **requirements.txt**

sklearn

gensim

tensorflow == <version>

#### Abgabe

- Abgabe eines ZIP-Archivs uebung4-gruppeX.zip
	- Archiv enthält ausführbares Programm und den Quellcode
	- Ergebnisse der 10-fach Kreuzvalidierung (inkl. Durchschnitt, Standardabweichung und Median)
	- Python: Auflistung der Dependencies (requirements.txt)
- Testet Euer Programm vor der Abgabe!
- Abgabe bis spätestens Do, 10.01.2019, 23:59 Uhr über: [https://hu.berlin/ue\\_masprach1819\\_ass4](https://hu.berlin/ue_masprach1819_ass4)

#### **Wettbewerb**

- Die Lösung mit der höchsten Genauigkeit gewinnt
	- Genauigkeit = Anteil korrekt klassifizierter Bewertungen
- Geschwindigkeit ist diesmal irrelevant!
- Die drei besten Teams erhalten 5/3/1 Punkte

# **Fragen?**

Mario Sänger: Maschinelle Sprachverarbeitung - Übung, Wintersemester 2018/2019 14